# Similarity Search Trees

Nikolaus Augsten

nikolaus.augsten@plus.ac.at
Department of Computer Science
University of Salzburg

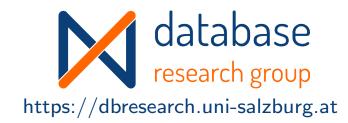

## WS 2023/24

Version November 14, 2023

Similarity Search

1/21

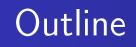

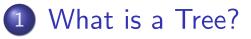

## 2 Encoding XML as Trees

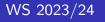

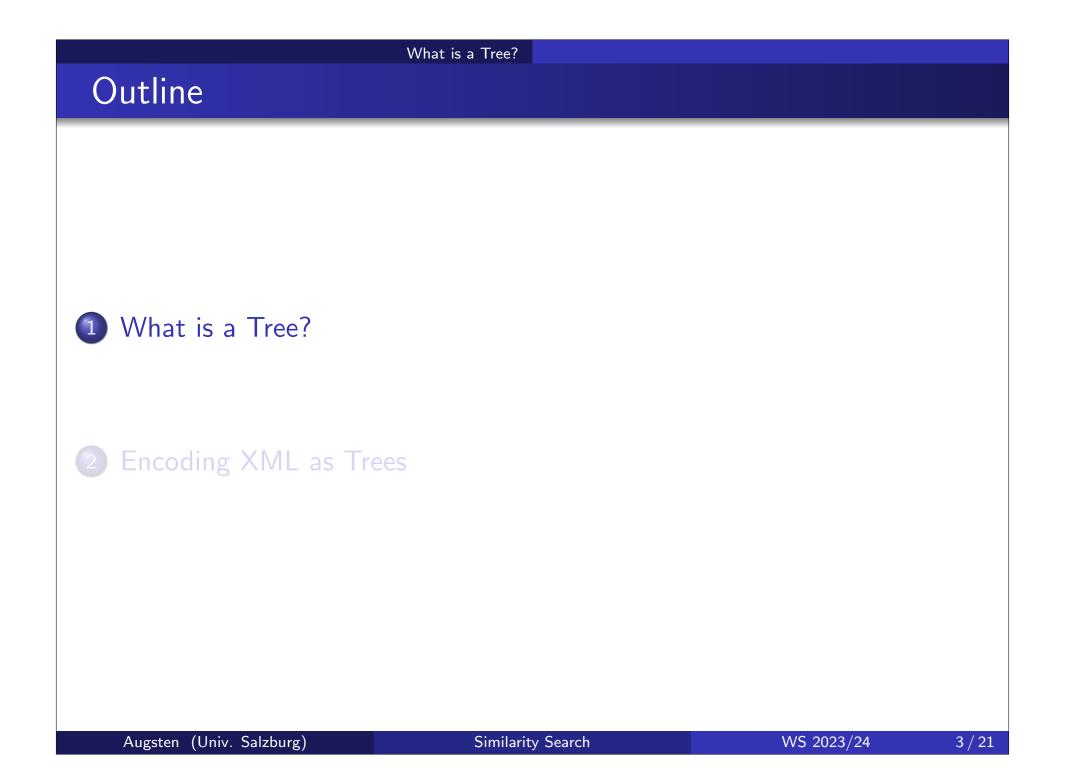

## What is a Tree?

- Graph: a pair (N, E) of nodes N and edges E between nodes of N
- Tree: a directed, acyclic graph T
  - that is connected and
  - no node has more than one incoming edge
- Edges: E(T) are the edges of T
  - an edge  $(p,c) \in E(T)$  is an ordered pair
  - with  $p, c \in N(T)$
- "Special" Nodes: N(T) are the nodes of T
  - parent/child:  $(p,c) \in E(T) \Leftrightarrow p$  is the parent of c, c is the child of p
  - siblings:  $c_1$  and  $c_2$  are siblings if they have the same parent node
  - root node: node without parent (no incoming edge)
  - leaf node: node without children (no outgoing edge)
  - fanout: fanout  $f_v$  of node v is the number of children of v

## Unlabeled Trees

## • Unlabeled Tree:

• 1

• 5

•3

- the focus is on the structure, not on distinguishing nodes
- however, we need to distinguish nodes in order to define edges  $\Rightarrow$  each node v has a unique identifier id(v) within the tree
- Example:  $T = (\{1, 3, 5, 4, 7\}, \{(1, 3), (1, 5), (5, 4), (5, 7)\})$

# Edge Labeled Trees

- Edge Labeled Tree:
  - an edge e ∈ E(T) between nodes a and b is a triple e = (id(a), id(b), λ(e))

What is a Tree?

- id(a) and id(b) are node IDs
- $\lambda(e)$  is the edge label (not necessarily unique within the tree)
- Example:

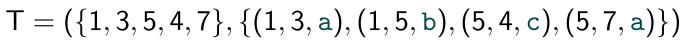

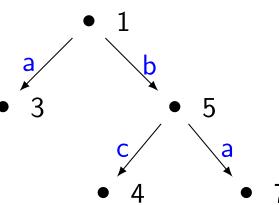

## Node Labeled Trees

- Node Labeled Tree:
  - a node  $v \in N(T)$  is a pair  $(id(v), \lambda(v))$
  - id(v) is unique within the tree
  - label  $\lambda(v)$  needs not to be unique

## • Intuition:

- The identifier is the key of the node.
- The label is the data carried by the node.
- Example:  $T = (\{(1, a), (3, c), (5, b), (4, c), (7, d)\}, \{(1, 3), (1, 5), (5, 4), (5, 7)\})$

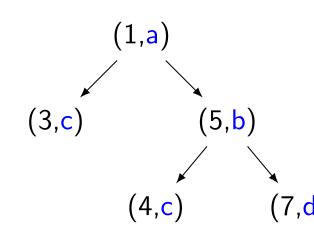

## Notation and Graphical Representation

- Notation:
  - node identifiers:  $id(v_i) = i$
  - tree identifiers:  $T_1, T_2, \ldots$
- Graphical representation
  - we omit brackets for (identifier, label)-pairs
  - we (sometimes) omit node identifiers at all
  - we do not show the direction of edges (edges are always directed from root to leave)

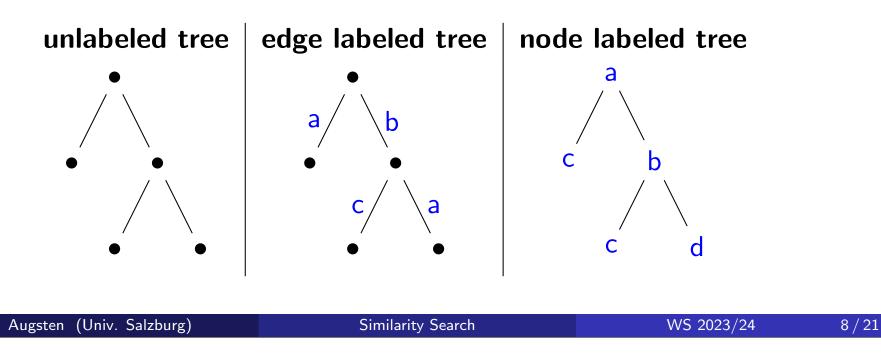

# • Ordered Trees: siblings are ordered • contiguous siblings $s_1 < s_2$ have no sibling x such that $s_1 < x < s_2$

- c<sub>i</sub> is the *i*-th child of p if
  - p is the parent of c<sub>i</sub>, and
  - $i = |\{x \in N(T) : (p, x) \in E(T), x \le c_i\}|$

• Example:

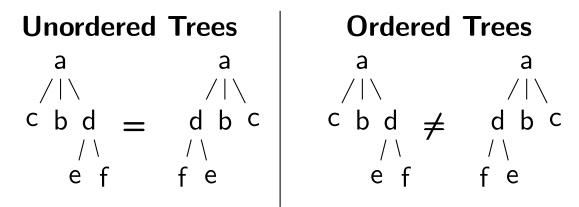

• Note: "ordered" does not necessarily mean "sorted alphabetically"

## Edit Operations

- We assume ordered, labeled trees
- Rename node: *ren*(v, *l'*)
  - change label / of v to  $I' \neq I$
- Delete node: *del*(v) (v is not the root node)
  - remove v
  - connect v's children directly to v's parent node (preserving order)
- Insert node: ins(v, p, k, m)
  - detach *m* consecutive children of p, starting with the child at position k, i.e., the children c<sub>k</sub>, c<sub>k+1</sub>,..., c<sub>k+m-1</sub>
  - attach c<sub>k</sub>, c<sub>k+1</sub>,..., c<sub>k+m-1</sub> as children of the new node v (preserving order)
  - insert new node v as k-th child of p
- Insert and delete are inverse edit operations (i.e., insert undoes delete and vice versa)

## Example: Edit Operations

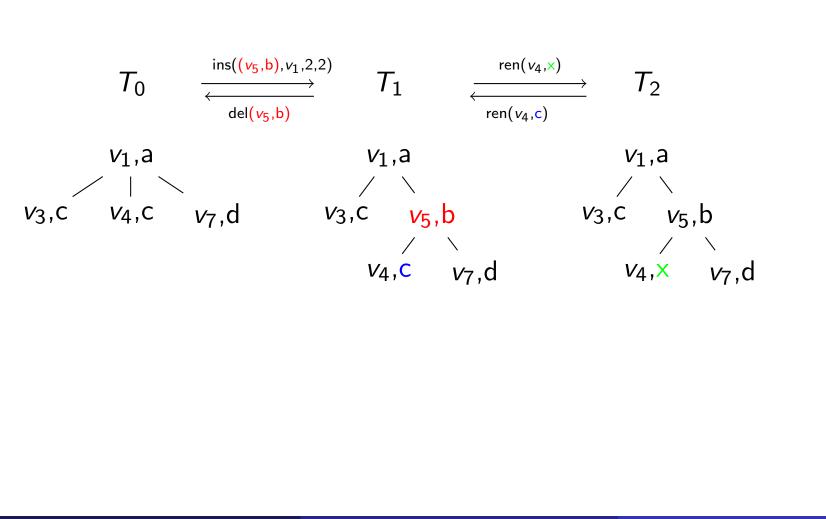

11/21

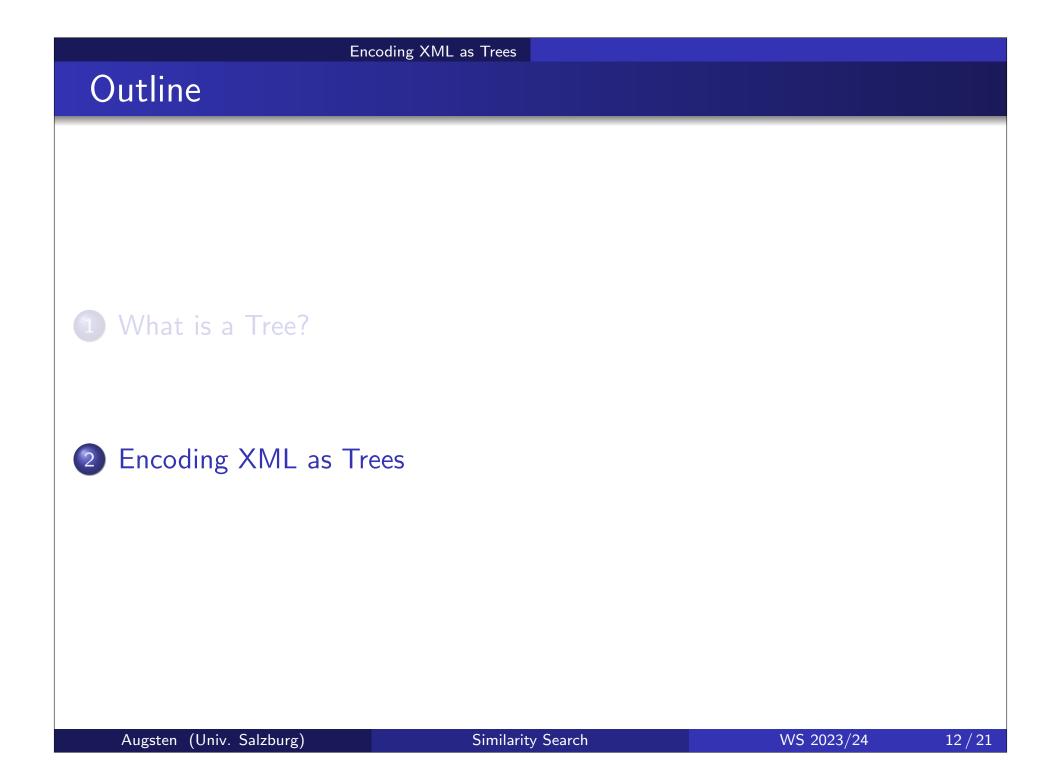

# Representing XML as a Tree

- Many possibilities we will consider
  - single-label tree
  - double-label tree
- Pros/cons depend on application!

#### Encoding XML as Trees

## XML as a Single-Label Tree

- The XML document is encoded as a tree with:
  - XML element: node labeled with element tag name
  - XML attribute: node labeled with attribute name
  - Text contained in elements/attributes: node labeled with the text-value

### • Element nodes contain:

- nodes of their sub-elements
- nodes of their attributes
- nodes with their text values
- Attribute nodes contain:
  - single node with their text value
- Text nodes are always leaves
- Order:
  - sub-element and text nodes are ordered
  - attributes are not ordered (approach: store them before all sub-elements, sort according to attribute name)

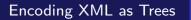

# Example: XML as a Single-Label Tree

```
<article title='pq-Grams'>
   <author>Augsten</author>
   <author>Boehlen</author>
   <author>Gamper</author>
</article>
```

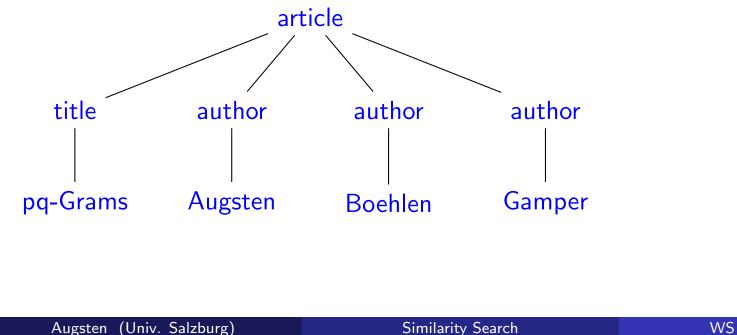

<u>15 / 21</u>

## XML as a Double-Label Tree

- Node labels are pairs
- The XML document is encoded as a tree with:
  - XML element: node labeled with (tag-name,text-value)
  - XML attribute: node labeled with (attribute-name,text-value)
- Element nodes contain:
  - nodes of their sub-elements and attributes
- Attribute nodes are always leaves
- Element nodes without attributes or sub-elements are leaves
- Order:
  - sub-element nodes are ordered
  - attributes are not ordered (approach: see previous slide)
- Limitation: Can represent
  - *either* elements with sub-elements and/or attributes
  - or elements with a text value

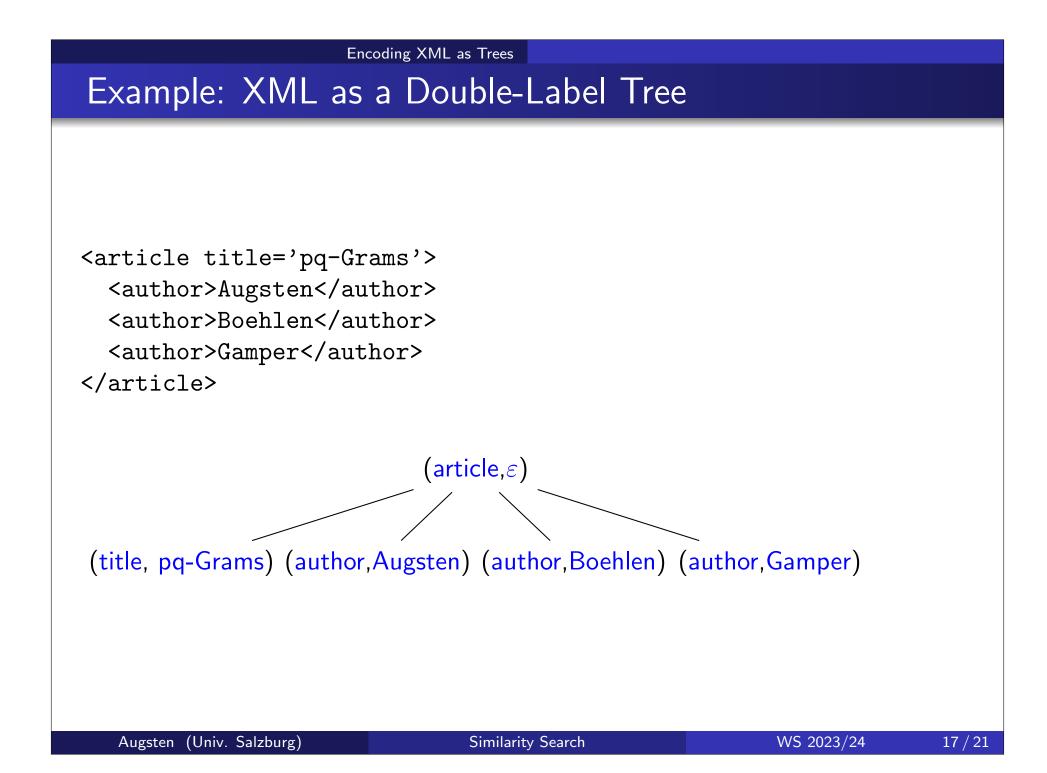

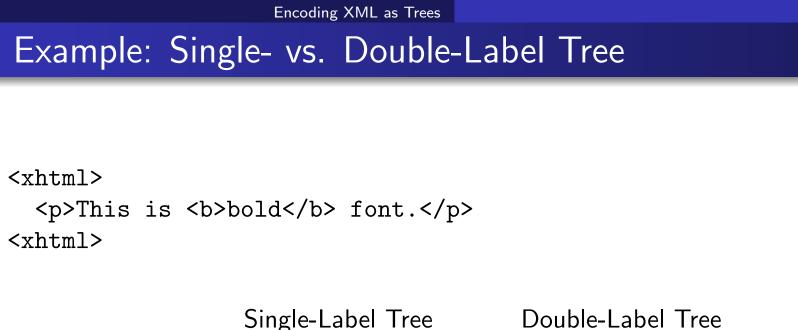

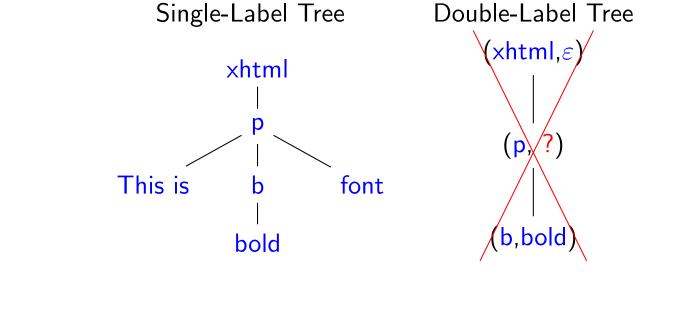

# Parsing XML

We discuss two popular parsers for XML:

- DOM Document Object Model
- SAX Simple API for XML
- StAX Streaming API for XML

# DOM – Document Object Model

- W3C<sup>1</sup> standard for accessing and manipulating XML documents
- Tree-based: represents an XML document as a tree (single-label tree with additional node info, e.g. node type)
- Elements, attributes, and text values are nodes
- DOM parsers load XML into main memory
  - random access by traversing tree :-)
  - large XML documents do not fit into main memory :-(

<sup>&</sup>lt;sup>1</sup>http://www.w3schools.com/dom

# SAX / StAX

- SAX Simple API for XML<sup>2</sup>
  - 'de facto'' standard for parsing XML
- Event-based: reports parsing events (e.g., start and end of elements)
  - no random access :-(
  - you see only one element/attribute at a time
  - you can parse (arbitrarily) large XML documents :-)
- StAX Streaming API for XML<sup>3</sup>
  - similar to SAX, but pull-based (vs. SAX: push)
  - pull: the client receives the next event on request
- Java API available for DOM, SAX, and StAX.
- For importing XML into a database: use SAX or StAX!

<sup>3</sup>https://en.wikipedia.org/wiki/StAX

<sup>&</sup>lt;sup>2</sup>http://www.saxproject.org